# **LAPORAN TUGAS AKHIR IDENTIFIKASI PROSES VERIFIKASI KEDATANGAN** *RAW MATERIAL* **TINTA DI PT SATYAMITRA KEMAS LESTARI TBK**

Disajikan sebagai salah satu persyaratan untuk memperoleh gelar Ahli Madya

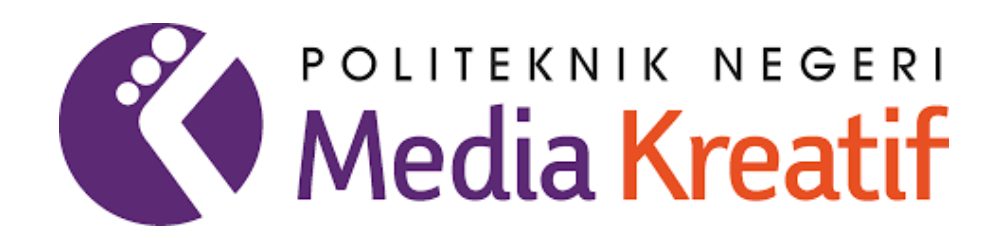

**Disusun Oleh IVA RESTIANA JANTI NIM: 20010027**

**PROGRAM STUDI TEKNIK KEMASAN JURUSAN TEKNIK GRAFIKA POLITEKNIK NEGERI MEDIA KREATIF JAKARTA**

**2023**

## **LEMBAR PENGESAHAN TUGAS AKHIR**

<span id="page-1-0"></span>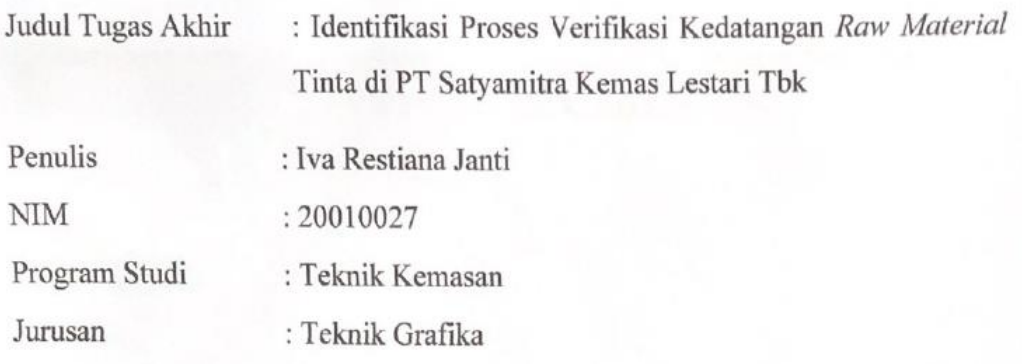

Tugas Akhir ini telah dipertanggungjawabkan di hadapan Tim Penguji Tugas Akhir di kampus Politeknik Negeri Media Kreatif pada hari Selasa, tanggal 18 Juli 2023

Disahkan oleh :

tua Penguji

Dwikiyono, S.T., M. Ak., Ph.D<br>MIP. 197609292005011002

Anggota 1

 $\zeta$ Septia Ardiani, S.Si., M,Si

NIP. 199201182019032024

Anggota 2

Elviana, S.T.P, M.Si NIP.198704242019032016

Mengetahui, Ketua Juruan Teknik Grafika

wi Rizono, S.T., M. Ak., Ph.D<br>NIP. 197609292005011002

## **LEMBAR PERSETUJUAN SIDANG AKHIR**

<span id="page-2-0"></span>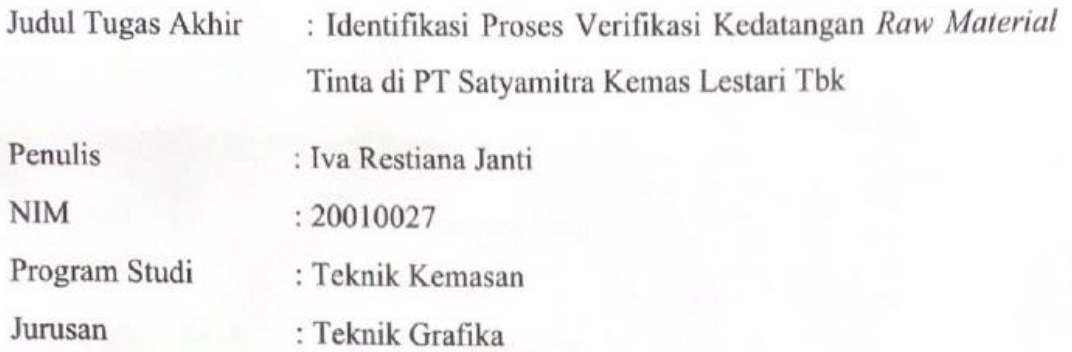

Tugas Akhir ini telah diperiksa dan disetujui untuk disidangkan.

Ditandatangani di kampus Politeknik Negeri Media Kreatif Jakarta pada 17 Juli 2023

Pembimbing I

Pembimbing II

Europ

Elviana, S.T.P, M.Si NIP. 198704242019032016

Carissa Dwilanisusantya, M.Si. NIP. 199003062020122013

Mengetahui, Koordinator Program Studi Teknik Kemasan

Supardianningsih, S.Pd., M.Sc. NIP. 198809302019032018

# <span id="page-3-0"></span>PERNYATAAN ORIGINALITAS TUGAS AKHIR **DAN BEBAS PLAGIARISME**

Yang bertanda tangan di bawah ini:

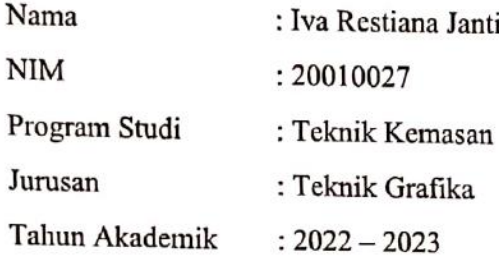

Dengan ini menyatakan bahwa Tugas Akhir saya dengan judul : Identifikasi Proses Verifikasi Kedatangan Raw Material Tinta di PT Satyamitra Kemas Lestari Tbk adalah original, belum pernah dibuat oleh pihak lain, dan bebas dari plagiarisme. Bilamana pada kemudian hari ditemukan ketidaksesuaian dengan pernyataan ini, saya bersedia dituntut dan diproses sesuai dengan ketentuan yang berlaku.

Demikian pernyataan ini dibuat dengan sesungguhnya dan dengan sebenarbenarnya.

Jakarta, 17 Juli 2023

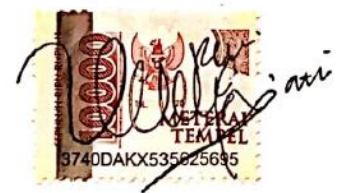

Iva Restiana Janti NIM 20010027

## <span id="page-4-0"></span>PERNYATAAN PUBLIKASI KARYA ILMIAH

Sebagai civitas akademika Politeknik Negeri Media Kreatif, saya yang bertanda tangan di bawah ini:

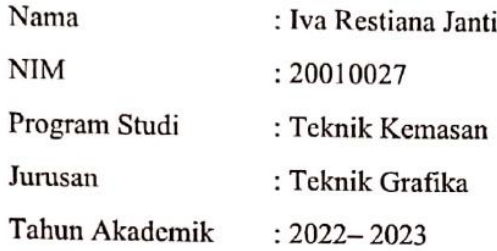

Demi pengembangan ilmu pengetahuan, menyetujui untuk memberikan kepada Politeknik Negeri Media Kreatif Hak Bebas Royalti Nonekslusif (Nonexclusive Royalty-Free Right) atas karya ilmiah saya yang berjudul : Identifikasi Proses Verifikasi Kedatangan Raw Material Tinta di PT Satyamitra Kemas Lestari Tbk beserta perangkat yang ada (jika diperlukan).

Dengan Hak Bebas Royalti Nonekslusif ini Politeknik Negeri Media Kreatif berhak menyimpan, mengalihmedia/formatkan, mengelola dalam bentuk pangkalan data (database), merawat, dan mempublikasikan tugas akhir saya selama tetap mencantumkan nama saya sebagai penulis/pencipta dan sebagai pemilik Hak Cipta.

Demikian pernyataan ini saya buat dengan sebenarnya.

Jakarta, 17 Juli 2023

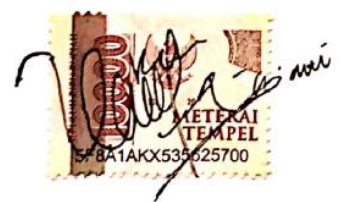

Iva Restiana Janti NIM 20010027

### **ABSTRAK**

<span id="page-5-0"></span>*Quality materials greatly determine the outcome of a product because materials are the basis of a product, with good quality materials, a good product will be obtained. Therefore, every company must be able to control optimal raw material inventory for the smooth production process. In order for the production process to run smoothly, raw materials must go through the checking stage first, so that the materials used in the production process are selected raw materials that have been adjusted to predetermined standards. The method used to check the suitability of raw material standards is by using the IQC Software tool, because with this tool, you can ensure that the quality of the material is in accordance with the desired standard, while also ensuring that the color is accurate and consistent, so that the color standard of the material can be well controlled. Raw materials consist of paper, coating, glue, alcohol, solvent and ink. Ink is one of the raw materials that conformity is often found during the checking process. Inks that often experience discrepancies are special inks, this is due to inconsistent ink formulations from suppliers. Handling for ink non-conformance is by making a rejection memo for supplier follow-up. However, if the non-conforming ink is in an urgent condition for the production process, then the mixing process will be carried out by the supplier.*

#### *Keywords* **:** *Qualiy, Raw Materials, Ink*

Bahan yang berkualitas sangat menentukan hasil dari suatu produk karena bahan adalah dasar dari suatu produk, dengan kualitas bahan yang baik, maka akan diperoleh produk yang baik. Oleh karena itu setiap perusahaan harus mampu mengendalikan persediaan bahan baku yang optimal untuk kelancaran proses produksinya. Agar proses produksi dapat berjalan dengan lancar, bahan baku harus melalui tahap pengecekan terlebih dahulu, agar bahan yang digunakan pada proses produksi merupakan bahan baku pilihan yang sudah disesuaikan dengan standar yang sudah ditetapkan. Metode yang digunakan untuk mengecek kesesuaian standar *raw material* yaitu dengan menggunakan alat *IQC Software,* karena dengan alat ini, dapat memastikan bahwa kualitas bahan tersebut sesuai dengan standar yang diinginkan, selain itu juga dapat memastikan bahwa warna tersebut akurat dan konsisten, sehingga standar warna dari bahan bisa terkendalikan dengan baik. R*aw material* terdiri dari kertas, coating, lem, alkohol, solvent, dan tinta. Tinta merupakan salah satu *raw material* yang sering ditemukan kesesuaian ketika proses pengecekan. Tinta yang sering mengalami ketidaksesuaian yaitu tinta spesial, hal itu disebabkan karena tidak konsistennya formulasi tinta dari *supplier.* Penanganan yang dilakukan untuk ketidaksesuaian tinta tersebut yaitu dengan membuat memo penolakan untuk tindaklanjut *supplier*. Namun apabila dari tinta ketidaksesuaian tersebut dalam kondisi mendesak untuk proses produksi, maka akan dilakukan proses *mixing* oleh *supplier.*

#### **Kata kunci : Kualitas, Bahan Baku, Tinta**

## **PRAKATA**

<span id="page-6-0"></span>Puji syukur kepada Allah SWT yang telah memberi kekuatan, kemampuan, dan kesabaran kepada penulis, sehingga penulis dapat menyelesaikan Laporan Tugas Akhir yang berjudul "Identifikasi Proses Verifikasi Kedatangan *Raw Material* tinta di PT Satyamitra Kemas Lestari Tbk" ini dengan baik. Tujuan penulisan Laporan Tugas Akhir ini sebagai kewajiban bagi penulis yang akan menyusun laporan Tugas Akhir yang diselenggarakan oleh program Studi Teknik Kemasan di Politeknik Negeri Media Kreatif, laporan ini menjadi panduan bagi penulis dalam menyusun laporan Tugas Akhir.

Laporan Tugas Akhir ini tidak akan selesai dengan baik tanpa bantuan, bimbingan, serta dukungan dari orang-orang yang berada di sekitar penulis. Oleh karena itu, penulis ingin mengucapkan terima kasih banyak kepada :

- 1. Kedua orang tua dan keluarga penulis yang selalu memberikan dukungan serta doa baik secara moral maupun materi kepada penulis sehingga mampu bertahan sampai saat ini.
- 2. Ibu Dr. Tipri Rose Kartika, S.E., M.M., selaku Direktur Politeknik Negeri Media Kreatif.
- 3. Bapak Drs. Dwi Riyono, Ph.D, selaku Ketua Jurusan Teknik Grafika Politeknik Negeri Media Kreatif Jakarta.
- 4. Ibu Supardianingsih, S.Pd., M.Sc., selaku Ketua Program Studi Teknik Kemasan Politeknik Negeri Media Kreatif Jakarta.
- 5. Ibu Elviana,S.T.P,M.Si., selaku Pembimbing I
- 6. Ibu Carissa Dwilanisusantya, M.Si., selaku Pembimbing II
- 7. PT Satyamitra Kemas Lestari Tbk, sebagai perusahaan yang telah memberikan kesempatan bagi penulis untuk melakukan kegiatan praktik industri.
- 7. PT Satyamitra Kemas Lestari Tbk, sebagai perusahaan yang telah memberikan kesempatan bagi penulis untuk melakukan kegiatan praktik industri.
- 8. Ibu Puput Wahyu, selaku Manager QA dan QC.
- 9. Bapak Mustofa, selaku kepala bagian QC Produksi.
- 10. Bapak Maryono, selaku kepala QC Laboraturium.
- 11. Teman teman QC Produksi khususnya QC Laboraturium yang telah banyak memberikan ilmu yang dapat mendukung penulisan Tugas Akhir.
- 12. Saudari Elsa Nabila, teman seperjuangan Praktik Industri dari Politeknik Negeri Media Kreatif Jakarta yang telah banyak mendukung proses kegiatan Praktik Industri dan penulisan Laporan Tugas Akhir.
- 13. Teman seperjuangan Jurusan Teknik Grafika Angkatan 2020 dan seluruh keluarga besar Hima Teknik Grafika Kemasan.

14. Seluruh dosen Jurusan Teknik Grafika Politeknik Negeri Media Kreatif. Penulis menyadari dalam tugas akhir ini masih banyak kekurangan baik dari segi materi maupun teknik penyajian. Untuk itu penulis mengharapkan kritik dan saran yang sifatnya membangun agar menjadi lebih baik lagi.

Jakarta, 17 Juli 2023

Penulis

Iva Restiana Janti NIM 20010027

# **DAFTAR ISI**

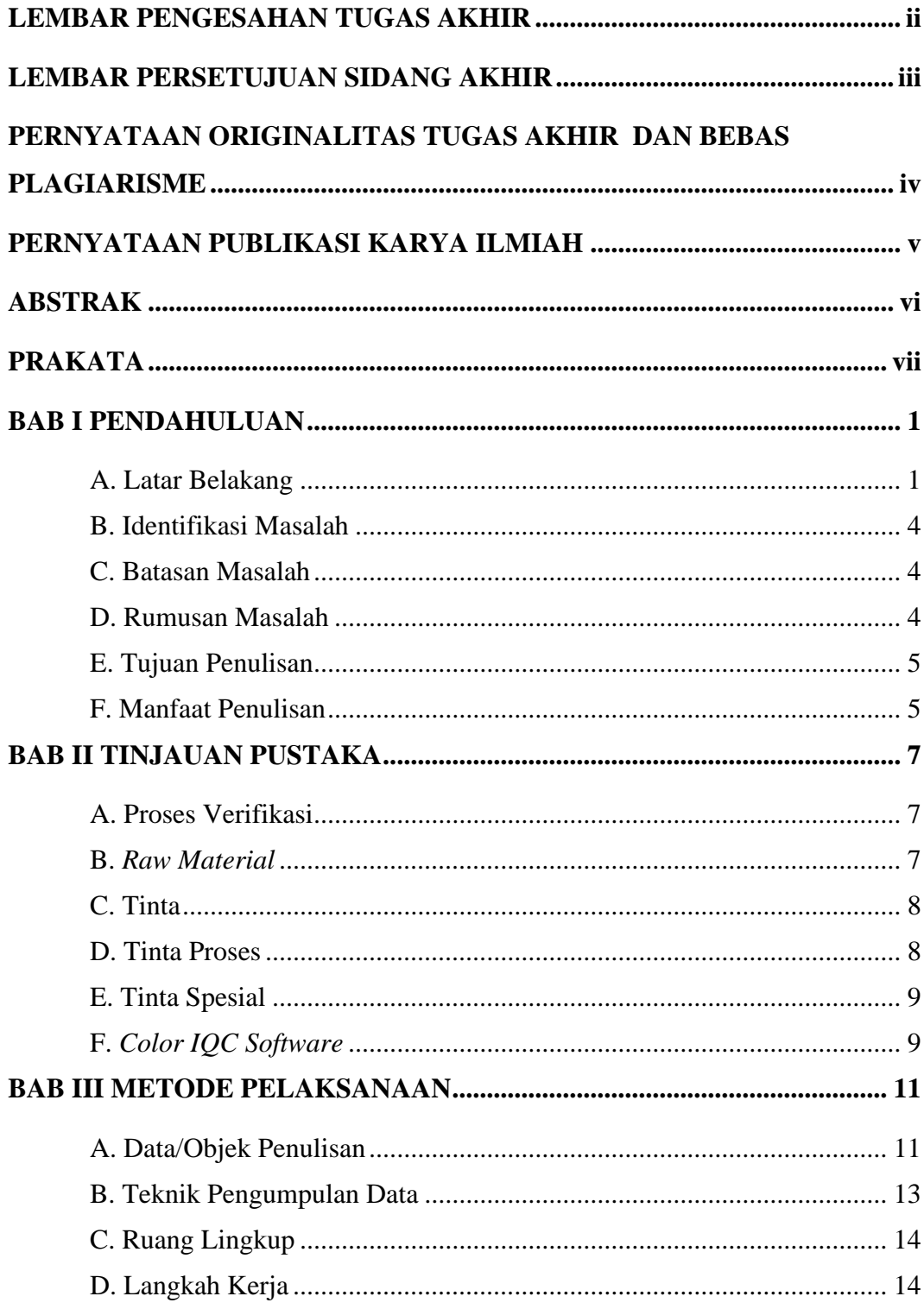

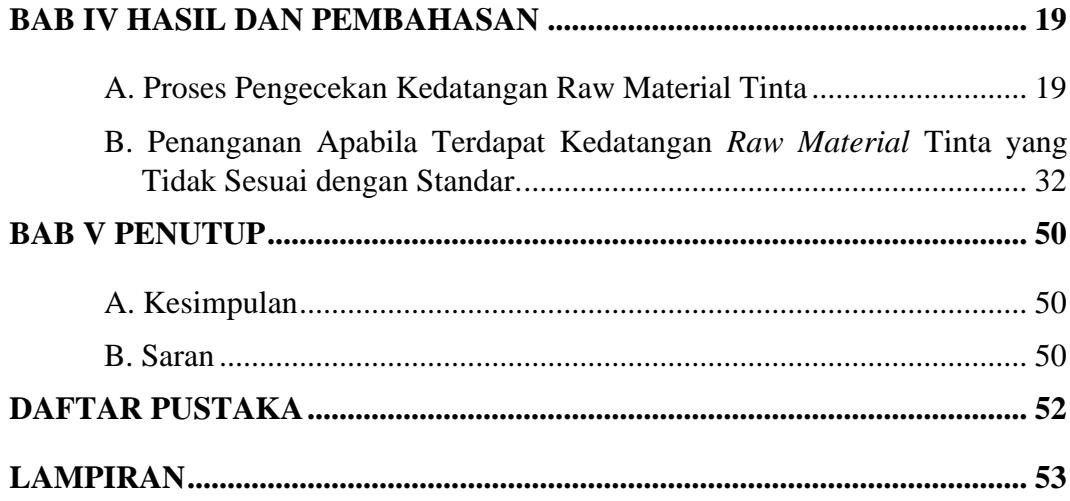

### **DAFTAR TABEL**

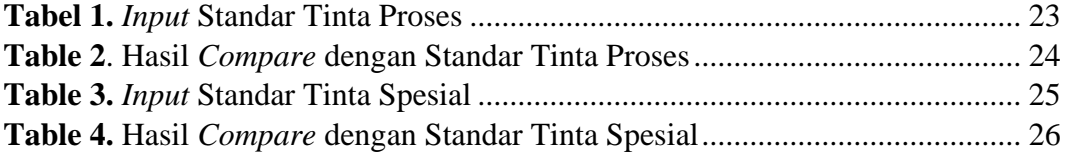

## **DAFTAR GAMBAR**

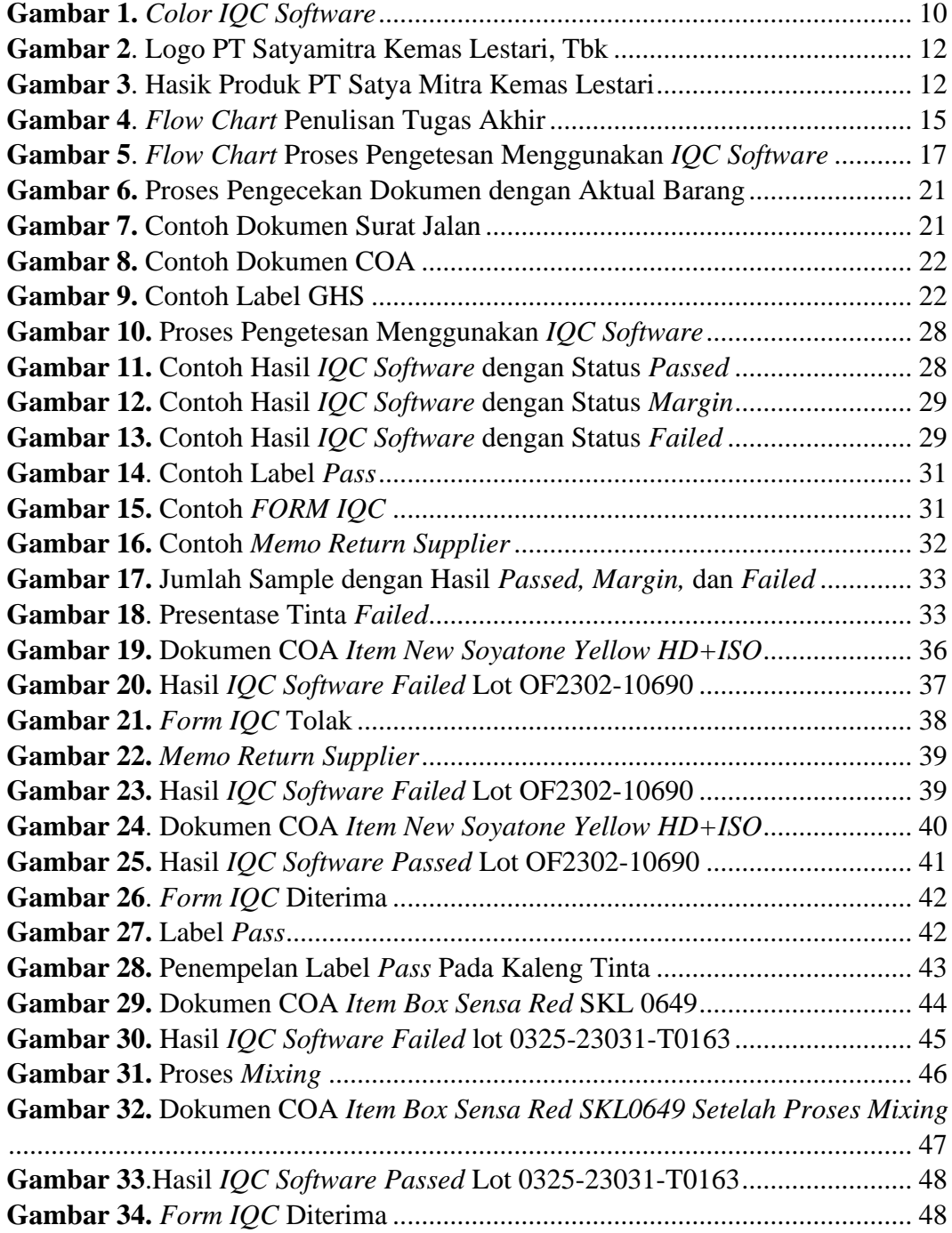